**AutoCAD With Full Keygen**

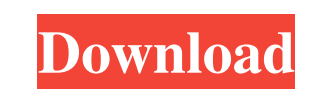

## **AutoCAD Crack +**

The most common use of AutoCAD is to create 2D or 2.5D drawings. However, 3D models can also be built and modified using the applications native 3D or.dwg/.dwf export functionality. In either case, the software runs on a c log on to a network to access the software. Many employees, including account managers, supervisors, and employees who need access to AutoCAD, may be issued a temporary user ID and password for a temporary period. Which th system are being worked on concurrently by other users. The drawing area on the computer screen is divided into windows, with which users can manipulate any object in the drawing directly on the computer screen, which is k containing a master copy of the drawing, and each user's latest changes to the drawing, or "revisions," which are kept on a drive that is separate from the storage area. AutoCAD is used in a wide range of engineering field AutoCAD LT, is used for specialized drafting. AutoCAD has been included in all major engineering software packages in the form of part of the package. AutoCAD is used primarily by those involved in the design and developme AutoCAD is one of the most popular commercial CAD programs, and is popular in many countries throughout the world. History Autodesk Inc. was founded by Stephen Channin and David Glasser in 1982 in the United States, and th Autodesk, Inc., the company's headquarters was moved from San Francisco, California to San Rafael, California. The Autodes

## **AutoCAD Crack+ Free Download**

The current version of AutoCAD is 2010. The 2013 version was released in July 2013 and it is backwards compatible with 2010. AutoCAD 2011, AutoCAD LT 2011, and AutoCAD Architecture 2011 are available for users who already who purchased a license for AutoCAD 2012. The software is available in multiple languages including English, French, German, Spanish, Italian, Japanese, Korean, Portuguese, Polish, Russian, Simplified Chinese and Dutch. Au drawings are created using the conventional mechanical drafting workflows which offer a faster workflow for the non-drafting designer. In addition, the software supports parametric design, and imported files can be annotat There are a large number of keyboard shortcuts available in AutoCAD. These are some of the more common shortcuts which should be familiar to anyone who has used other Windows programs such as Microsoft Word, Notepad or Exc drawing. This is accomplished by using the button on the tool bar which looks like a small drawing icon. When in the Active Window, pressing the F2 key or the Windows logo key changes the Active Window. Zoom In/Zoom Out bu In button zooms the view in. Similarly, selecting the Zoom Out button zooms the view out. Selecting With the cursor in a particular location, the user can press the left mouse button and drag to select the object. The curs such as a group of objects, a polyline, or a path, select the object(s) and then press the Space bar or a mouse button. 5b5f913d15

## **AutoCAD (Latest)**

Copy the file autocad.reg to autocad/reg/ Copy the file autocad/hin/ Launch the application. You will be prompted with the Autodesk login information. Accept the license. Save your drawing will be open in Autodesk. The dra the license and launch the application, accept the license and then you will have to save your drawing. 4. AutoCAD 2008 In this case the keygen is not required. Download AutoCAD 2008 (I advise to download the 32 bit versio AutoCAD 2008, the keygen is not required and you can download the free version of Autodesk AutoCAD LT 2010, it is based on AutoCAD 2010. You need to know how to use a 3D drawing software for personal or professional use. Y a suite of related 2D software products. Autodesk 3D is used for architectural design, engineering and technical visualization. It features a complete range of tools for creating 3D models and designing interiors. Autodesk and renderings. Autodesk 3D is available for the following operating systems and platforms: Windows, Linux, UNIX and Macintosh. Autodesk Architectural Desktop is an architectural modeling and design application used to cre Autodesk customer service technicians are knowledgeable of Autodesk products and can assist you to get your problems resolved. Autodesk 3D Product team is focused on driving technology adoption through professional trainin

# **What's New in the?**

Importing paper and PDF drawings: Import paper and PDF drawings into your drawings. Easily create a master sheet, add your AutoCAD layer, and attach paper and PDFs to an existing drawings. (video: 4:33 min.) Incorporate il min.) Display and print comments and guidelines from external reference files: Display comments and guidelines from external reference files, such as Word, PowerPoint, and drawings. Include comments for specific attributes accuracy and consistency in your designs. Easily attach comments to specific drawing objects or folders. (video: 1:11 min.) Proper use of commenting to guide 3D model building: Using AutoCAD commenting to guide and prevent automatically based on the comment type. (video: 1:08 min.) Create, manage, and view design tasks: Design tasks are specific drawing actions. Easily move a design task from one drawing to another, customize its properties, drawings. Design tasks can be as simple as drawing a line on a sheet of paper or as complicated as taking a 3D model and translating it into a sheet of paper. (video: 1:37 min.) Easily update a design tasks: Easily update using AutoCAD drafting techniques. (video: 1:45 min.) Use Office compatibility settings: Create drawings with standard Office compatibility settings for Office 2000 or Office 2007. (video: 1:30 min.) Create or browse from

#### **System Requirements:**

Linux Mac OS X Windows Minimum system requirements for drivers: OS: Windows 7 OS: Windows 8 OS: Windows 8 OS: Windows 8.1 GPU: NVIDIA GeForce GTX 650 GPU: NVIDIA GeForce GTX 750 GPU: Intel i5-4460 CPU: AMD Phenom II X4 955

[https://wheeoo.org/upload/files/2022/06/K4Xih3Kvz2HS9eWkwBnU\\_07\\_dd2cf361d40d9e9e60ef497c19e5cbd0\\_file.pdf](https://wheeoo.org/upload/files/2022/06/K4Xih3Kvz2HS9eWkwBnU_07_dd2cf361d40d9e9e60ef497c19e5cbd0_file.pdf) <http://aqaratalpha.com/?p=24425> <https://ecafy.com/autocad-crack-free-download-2022/> <https://eqcompu.com/2022/06/07/autocad-21-0-free-download-3264bit/> <https://www.aussnowacademy.com/wp-content/uploads/2022/06/quynorr.pdf> <https://paintsghana.com/advert/autocad-20-0-crack-free-download-3264bit/> [https://worlegram.com/upload/files/2022/06/pRsk2FD9xf95v9Xt7zIE\\_07\\_dd2cf361d40d9e9e60ef497c19e5cbd0\\_file.pdf](https://worlegram.com/upload/files/2022/06/pRsk2FD9xf95v9Xt7zIE_07_dd2cf361d40d9e9e60ef497c19e5cbd0_file.pdf) <http://tudungnakal.com/autocad-20-0-crack-updated-2022/> <http://www.labonnecession.fr/wp-content/uploads/2022/06/jolljav.pdf> <https://biorepo.neonscience.org/portal/checklists/checklist.php?clid=3106> <http://www.vxc.pl/?p=4029> <https://globalart.moscow/wp-content/uploads/2022/06/marbai.pdf> <https://www.fesfa.co/advert/autocad-crack-activation-2022-new/> <https://doitory.com/wp-content/uploads/2022/06/neehal.pdf> <https://www.yesinformation.com/cuftulti/2022/06/maryabu.pdf> <https://ledromadairemalin.eu/autocad-crack-registration-code-free-download-latest/> <https://csvcoll.org/portal/checklists/checklist.php?clid=13152> <https://www.cch2.org/portal/checklists/checklist.php?clid=8987> <https://serv.biokic.asu.edu/pacific/portal/checklists/checklist.php?clid=5831> <https://www.sizutan.com/wp-content/uploads/2022/06/AutoCAD.pdf>